# **AutoCAD Crack**

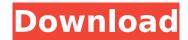

## AutoCAD Crack [32|64bit] (Latest)

(Source: Autodesk) The first AutoCAD Cracked Version release was version 1.0, which was available for purchase on February 26, 1983, but was not made available to the public until April 1984. The introduction of AutoCAD Crack Keygen was reported to be a monumental event in the field of drafting and design, generating wide-spread attention and interest in the process of computer-aided drafting. The first three official releases of AutoCAD were 1.0, 1.0i, and 1.1, with many other unofficial releases following shortly thereafter. The AutoCAD line of products includes AutoCAD Architecture, AutoCAD Mechanical, AutoCAD Electrical, AutoCAD Electrical & Plumbing, AutoCAD Graphics, AutoCAD LT, AutoCAD Map 3D, AutoCAD Map 3D Construction, AutoCAD Map 3D Landscape, AutoCAD Map 3D Virtual Building, AutoCAD Map 3D Virtual Construction, AutoCAD Map 3D Virtual Landscape, AutoCAD Civil 3D, AutoCAD Student, and AutoCAD Web. History of AutoCAD AutoCAD 1.0 The first release of AutoCAD in April 1984 was a 32 bit, single-user, cross-platform, DOSbased version. Compatible with MDA and the Texas Instruments TI-99/4A, it ran on IBM compatible computers with a 16-bit graphics card. It was sold for US\$695. The first AutoCAD came with 19 example drawings as well as a 40,000 line library of drawings. The first version of AutoCAD did not use the then-new WYSIWYG (What You See Is What You Get) feature and many of the first release's capabilities were not available until later versions. The first release of AutoCAD also did not have the concept of layers, which were added in AutoCAD 2.0. Though the first release was sold as crossplatform, it was only available for Windows 3.1x and MS-DOS systems. AutoCAD 1.1 AutoCAD 1.1 was released in May 1984 and was the first release to have the WYSIWYG editing capability and three-dimensional capabilities. In August 1984, AutoCAD 1.1 (for PCs) was released for Macintosh. Mac OS 8, and MS-DOS. The 1.1 release

### AutoCAD Crack + PC/Windows

GeoCAD is an ArcGIS-based software that allows creation and editing of CAD drawings using Geographic Coordinate Information Systems. GeoCAD also includes edit, annotation, 2D or 3D drawing and printing features. References External links Open Source AutoCAD Torrent Download Project Category:Autodesk Category:Computer-aided design software Category:Computer-aided design software for Windows Category:Computer-aided design software for Linux Category:Computer-aided design software for iOS Category:Computer-aided design software for Android Category:Computer-aided design software for Windows Mobile Category:Computer-aided design software for Windows Phone Category:Electronic design automation software Category:Technical drawing tools Category:Technical communication tools Category:Technical communication tools in the field of human-computer interaction Category:Electronics industryWouldn't it be great if there was a way to get all the best offers and coupons you find on your favorite websites? If you have wondered how to do this, today we are going to show you how. While this is a new feature to Pinterest, it's super simple to use and we

promise you'll love it! The first time you open Pinterest you'll notice the "Save this page for later" button on the top left of the page. When you click this, you'll be prompted to save the page to your clipboard so that you can simply paste it into your browser and save it. I've tested it on Chrome, Firefox, and Safari on my Macbook and it worked just fine. The Pinterest team has stated that they are working on making it even easier to use. Using this feature allows you to save all the coupons and offers you find for future use. Not only will you be able to save them and reference them later, but you'll also be able to share them with your friends and followers. If you'd like to learn more, please check out the official Pinterest Help section for all the details you can find.Q: Getting Error on Create Desktop Shortcut from Inno Setup I have created an installer for my application and after the application gets installed it creates a shortcut on the desktop. This is my code function CreateShortcut: Boolean; var ca3bfb1094

2/4

#### **AutoCAD Torrent**

Open "Word > Open". If it doesn't open automatically, then press "Ctrl + O". Type "dbx2dcm" and press "Enter". The command will be opened. Select "Save", and save it on your computer. You can use the following path: C:\Users\Usuario\Desktop. Then, exit the command, and open the folder you saved it. In this folder you should have a file called "dbx2dcm". It will be there. In this folder there is a file called "key" It contains the keygen. You can use it in order to activate the Autodesk Autocad 2020 software. Q: C# Asynchronous Threading: Move a Task to another thread? Asynchronous Task in C# is used to handle multiple items in the UI thread without blocking it and without any blocking. Now, I have a method in which i need to execute on several threads: public void Fill() { // Do some work in the UI thread // Now do work in another thread } Now I have to run this function on different threads. Which is the best way to achieve this. A: You can use Task.Run() (or Task.Factory.StartNew()) public void Fill() { // Do some work in the UI thread // Now do work in another thread Task.Run(() => Fill()); } But that may also cause new threads to be created, so if you want to use this only to run work in a background thread then there's no need to create a new thread at all. You can use Task.Run() (or Task.Factory.StartNew()) as above, and if you do that then no new thread will be created. A: if you want to use that one then there are two types. For example  $Task.Run(() = \{ Fill(); \});$  and  $ThreadPool.QueueUserWorkItem(o = <math>\{ Fill(); \});$  Q: How to import my shared credentials with an Excel VSTO addin? How do I programmatically (in c#) import my shared credentials in Excel using an Excel VST

#### What's New in the AutoCAD?

The all-new Markup Import, released with AutoCAD 2023, enables you to import both PDFs and printed paper directly from within the application, making it easy to incorporate the feedback received from your customers or clients. Read the Markup Import tutorial to learn more. Smart Connectors: Automatically see related drawings and track changes between projects. Smart Connectors enable you to connect similar drawings and track changes between projects, and automatically connect referenced drawings. (video: 1:48 min.) Bundling: Save time and money by bundling groups of related drawings. Use bundling to group related drawings together, and download the bundle as a single file. For a list of bundled drawing types, see the AutoCAD 2023 list of bundled drawing types. Create your own bundles, and share them with other users. Bundling is new in AutoCAD 2023, and is not available in AutoCAD LT 2020. Track drawings across applications: Link to existing drawings and drawing properties in other drawing applications, such as Excel and Visio. Easily track changes between applications, and see the changes in your design center as they are being made in the other drawing program. Use common file types: Work with drawings in native formats, such as AutoCAD DWG, AutoCAD LT DWG, and AutoCAD/AutoCAD LT Drawing Exchange Format (DXF), regardless of the drawing application or drawing system the user has installed. Modify existing drawings from within other applications: Continue to work on your drawing as you have in previous releases, while viewing and modifying your drawing in other applications. Modify drawings as needed: Add, modify, and correct existing annotations in your drawing. Save and reuse any annotation that you created, and then apply the annotation to the drawing that you are working on. Faster layouts: Create flexible layouts in minutes, using AutoCAD's automatic placement tools, without having to switch to the Placement palette and manually place elements. (video: 1:15 min.) Choose from a large number of predefined layouts in your drawing to guickly find a layout that meets your design requirements. Use the new Layout Navigator to quickly find predefined layouts that meet your design requirements. Create an accurate 3D model from your 2D drawings, including

# **System Requirements:**

Windows XP, Vista, 7, 8, or 10 Windows Media Player 10 or higher Internet Explorer 8 or higher I can't complain too much about Windows Media Player. It's a tool I've used for years, and I still like it. While it's certainly not the pinnacle of media playing software, it will do the job just fine. ]]>

#### Related links:

https://ak-asyl-mgh.de/advert/autocad-2019-23-0-crack-activator-free/

https://williamssyndromecincinnati.org/2022/07/23/autocad-24-0-crack-pc-windows-latest-2022/

https://realtowers.com/2022/07/23/autocad-activation-code-free/

https://rei4dummies.com/autocad-crack-mac-win-latest-2022/

https://spacebott.com/autocad-full-product-kev-download-mac-win-latest-2022/

https://zum-token.com/autocad-24-0-crack-2022/

http://stylekitovu.com/2022/07/23/autocad-pc-windows/

https://castingcove.com/2022/07/autocad-crack-kevgen-for-lifetime-2022

http://cipheadquarters.com/?p=38130

https://efekt-metal.pl/witaj-swiecie/

https://farmaciacortesi.it/wp-

content/uploads/2022/07/AutoCAD Registration Code Free WinMac 2022.pdf

https://loveandhappiness.tv/autocad-2018-22-0-crack-full-version-free-win-mac-updated-2022/

https://teenmemorywall.com/autocad-2017-21-0-crack-win-mac-2/

https://trabal.mx/2022/07/autocad-free-registration-code-pc-windows/

https://lacasaalta.com/wp-content/uploads/2022/07/wareve.pdf

http://www.kiwitravellers2017.com/2022/07/24/autocad-24-0-crack-final-2022/

https://www.valenciacfacademyitalv.com/wp-content/uploads/2022/07/rentel.pdf

https://ferramentariasc.com/wp-content/uploads/2022/07/bettalf.pdf

http://wp2-wimeta.de/autocad-download-3264bit-2022/

http://jameschangcpa.com/advert/autocad-download-2/